## Prevalence by Region based on the reconstructed Danish Diabetes Register

SDC August 2019 <http://bendixcarstensen.com/DMreg/NewAna.pdf> Draft version 1

Compiled Thursday 15th August, 2019, 13:00 from: /home/bendix/sdc/DMreg/NewReg/nyr/RegPrev.tex

Bendix Carstensen Senior statistician, Clinical Epidemiology Steno Diabetes Center Copenhagen, Gentofte, Denmark & Department of Biostatistics, University of Copenhagen <bcar0029@regionh.dk> <b@bxc.dk> <http://BendixCarstensen.com>

## **Contents**

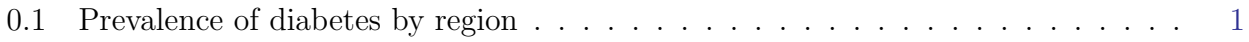

. . . now input from regprev.tex

## <span id="page-2-0"></span>0.1 Prevalence of diabetes by region

We have a prevalence dataset constructed from the diabetes register:

```
> library( Epi )
> library( haven )
> prv <- read_sas( '../data/prv.sas7bdat' )
> names( prv ) <- tolower( names(prv) )
> prv$reg <- factor( prv$reg, levels=81:85,
                     1abels=c("Nord","Midt","Syd","Hov","Sjll"))
> prv$sex <- factor( prv$sex, labels=c("M","W") )
> str( prv )
Classes 'tbl_df', 'tbl' and 'data.frame': 63823 obs. of 7 variables:
 $ pdat : num 1996 1996 1996 1996 1996 ...
 $ reg : Factor w/ 5 levels "Nord","Midt",..: 1 1 1 1 1 1 1 1 1 1 ...
 $ state: chr "T1" "T1" "T1" "T1" ...
 $ sex : Factor w/ 2 levels "M", "W": 1 1 1 1 1 1 1 1 1 1 ...
 $ age : num  2  3  4  5  6  7  8  9  10  11 ...
 $ n : num 3 3 3 1 6 6 1 3 8 8 ...
 $ a5 : num  0 0 0 5 5 5 5 5 10 10 ...
 - attr(*, "label")= chr "PRV"
```
We are only interested in prevalences as of 2017 and persons under 100

```
> pr <- subset( prv, pdat==2017 & age<100)
> tt \le addmargins( xtabs( n \tilde{ } sex + reg + state, data=pr ), c(1,3))
> ftable( tt )
      state noDM T1 T2 Sum
sex reg
M Nord 281014 1727 15448 298189
  Midt 621284 3785 31063 656132
   Syd 575594 3835 31796 611225
   Hov 852344 4759 41533 898636
   Sjll 389426 2428 24897 416751
W Nord 277665 1323 12726 291714
   Midt 624381 2900 26050 653331
   Syd 581316 2899 26322 610537
   Hov 887889 3862 35699 927450
   Sjll 396606 1938 20194 418738
Sum Nord 558679 3050 28174 589903
  Midt 1245665 6685 57113 1309463
   Syd 1156910 6734 58118 1221762
   Hov 1740233 8621 77232 1826086
   Sjll 786032 4366 45091 835489
> round( ftable( tt[,, 3]/tt[,, 4]*100, row.vars=2 ), 1 )
   sex M W Sum
reg
Nord 5.2 4.4 4.8
Midt 4.7 4.0 4.4
Syd 5.2 4.3 4.8
Hov 4.6 3.8 4.2
Sjll 6.0 4.8 5.4
```
So we see that the overall prevalence is smaller in Region H than other places. A slightly more detailed picture can be obtained by looking at the prevalences by age in the different regions:

```
> nn \le - addmargins( xtabs( n \sim sex + age + reg + state, data=pr), 4)
> str( nn )'table' num [1:2, 1:100, 1:5, 1:4] 3020 2859 2920 2712 2778 ...
 - attr(*, "dimnames")=List of 4
  ..$ sex : chr [1:2] "M" "W"
  ..$ age : chr [1:100] "0" "1" "2" "3"
  ..$ reg : chr [1:5] "Nord" "Midt" "Syd" "Hov" ...
  ..$ state: chr [1:4] "noDM" "T1" "T2" "Sum"
> t2 <- as.data.frame( nn[,,, "T2" ] ) ; names(t2)[4] <- "x"
> N \leftarrow \text{as.data-frame}(\text{nn}[,,,". \text{Sum}']); names(N)[4] <- "n"
> aa \leq merge( t2, N )
> str( aa )
'data.frame': 1000 obs. of 5 variables:
 $ sex: Factor w/ 2 levels "M", "W": 1 1 1 1 1 1 1 1 1 1 ...
 $ age: Factor w/ 100 levels "0","1","2","3",..: 1 1 1 1 1 2 2 2 2 2 ...
 $ reg: Factor w/ 5 levels "Nord","Midt",..: 4 2 1 5 3 4 2 1 5 3 ...
 $ x : num 0 0 0 0 0 0 0 0 0 0 ...
 $ n : num 11364 7419 3020 3931 6124 ...
> aa$age \leq as.numeric( as.character(aa$age) ) + 0.5
> head(aa)
  sex age reg x n
1 M 0.5 Hov 0 11364
2 M 0.5 Midt 0 7419
3 M 0.5 Nord 0 3020
4 M 0.5 Sjll 0 3931
5 M 0.5 Syd 0 6124
6 M 1.5 Hov 0 10668
```
However, we first take a look at the age-distributions in each region

```
> par( mfrow=c(5,2), mar=c(3,3,0.3,0.1), oma=c(0,0,1,0), mgp=c(3,1,0)/1.6, bty="n" )
> for( rg in c("Hov","Sjll","Syd" ,"Midt","Nord") )
+ for( sx in c("M", "W")) {
+ zz <- barplot( nn[sx,,rg,"Sum"]/1000, ylim=c(0,17),
+ col=if(sx=="M") "blue" else "red",
       + border=if(sx=="M") "blue" else "red" )
+ text( 5, 2, rg, font=2, col="white", cex=2, adj=0 )
+ abline( v=zz[quantile( rep(0:99,nn[sx,,rg,"Sum"]) )[2:4]], col="white",lwd=2 )
+ abline( v=zz[quantile( rep(0:99,nn[sx,,rg,"Sum"]) )[2:4]] )
+ }
```
Then at the age-distributions *relative* to Region H:

```
> par( mfrow=c(5,2), mar=c(3,3,0.1,0.1), oma=c(0,0,1,0), mgp=c(3,1,0)/1.6, bty="n" )
> for( rg in c("Hov","Sjll","Syd" ,"Midt","Nord") )
+ for( sx in c("M", "W")) {
+ barplot( nn[sx,,rg,"Sum"]/nn[sx,,"Hov","Sum"], ylim=c(0,1),
          col=if(sx=="M") "blue" else "red",
+ border=if(sx=="M") "blue" else "red" )
+ text( 5, 0.2, rg, font=2, col="white", cex=2, adj=0 )
+ }
```
The age-distributions are quite different in the regions, so the absolute prevalence of DM may not be a relevant measure.

The age-specific prevalences for men and women for the different regions, is modeled by penalized splines:

```
> library( mgcv )
> apt <- 0:99+0.5
> prf <- data.frame( age=apt )
> apr <- NArray( list( age = apt,
                     sex = levels(aa$sex),
+ reg = levels(aa$reg),
+ est = c("est","lo","hi") ) )
> str( apr )
logi [1:100, 1:2, 1:5, 1:3] NA NA NA NA NA NA ...
- attr(*, "dimnames")=List of 4
 ..$ age: chr [1:100] "0.5" "1.5" "2.5" "3.5" ...
 ..$ sex: chr [1:2] "M" "W"
 ..$ reg: chr [1:5] "Nord" "Midt" "Syd" "Hov" ...
 ..$ est: chr [1:3] "est" "lo" "hi"
> for( sx in levels(aa$sex) )
+ for( rg in levels(aa$reg) )
+ {
+ mm <- gam( cbind(x,n-x) ~ s(age,k=15), family=binomial,
+ data=subset(aa, sex==sx & reg==rg ) )
+ apr[,sx,rg,] <- ci.pred( mm, prf )*100
+ }
```
With the predicted age-specific prevalences for man, resp womem we can show them by region.

```
> c1r < -rainbow(6)[-2]
> clr <- c("red","forestgreen","blue","orange","magenta")
> par( mfrow=c(1,2), mar=c(3,3,0.1,0.1), oma=c(0,0,1,0), mgp=c(3,1,0)/1.6, las=1, bty="n" )
> matshade( apt, cbind(apr[,"M","Hov" ,],
+ apr[,"M","Sjll",],
+ apr[,"M","Syd" ,],
+ apr[,"M","Midt",],
+ apr[,"M","Nord",]), plot=TRUE, yaxs="i",
          col=clr, 1wd=2, xlab="Age", ylab="Prevalence (%)", ylim=c(0,20) )
> text( 5, 18:14, c("Hov" ,
+ "Sjll",
+ "Syd" ,
+ "Midt",<br>+ "Nord"
                 "Nord"), col=clr, font=2, adj=0, cex=1.5)
> text( 5, 19, "Men", adj=0, cex=1.5 )
> matshade( apt, cbind(apr[,"W","Hov" ,],
+ apr[,"W","Sjll",],
+ apr[,"W","Syd",],<br>+ apr[."W","Midt",]
                   apr[,"W","Midt",],
+ apr[,"W","Nord",]), plot=TRUE, yaxs="i",
          col=clr, lwd=2, xlab="Age", ylab="Prevalence (\%)", ylim=c(0,20))
> text( 5, 18:14, c("Hov" ,
+ "Sjll",
+ "Syd"<br>+ "Midt""Midt",
                 "Nord"), col=clr, font=2, adj=0, cex=1.5)
> text( 5, 19, "Women", adj=0, cex=1.5)
```

```
> # \text{ clr} \leftarrow \text{rainbow}(6)[-2]> # clr <- terrain.colors(5)
> par( mfrow=c(1,1), mar=c(3,3,0.1,2), oma=c(0,0,1,0), mgp=c(3,1,0)/1.6, las=1, bty="n" )
> matshade( apt, cbind(apr[,"M","Hov" ,],
+ apr[,"M","Sjll",],
+ \hat{apr}[, "M", "Syd", ],+ apr[,"M","Midt",],
+ apr[,"M","Nord",],
+ apr[,"W","Hov" ,],
+ apr[,"W","Sjll",],
+ apr[,"W","Syd" ,],
+ \frac{1}{\text{apr}}, "W", "Midt", ],<br>+ \frac{1}{\text{apr}}, "W", "Nord", ])
                    apr[,"W","Nord",]), plot=TRUE, yaxs="i", alpha=0,
+ col=clr, lwd=3, lty=rep(c("solid","21"),each=5), lend="butt",
+ xlab="Age", ylab="Prevalence (%)", ylim=c(0,20), xlim=c(20,90) )
> text( 30, 20:16-3, c("Hov" ,
+ "Sjll",<br>+ "Svd" .
+ "Syd",
+ "Midt",
+ "Nord"), col=clr, font=2, adj=0, cex=1.5 )
> axis( side=4 )
> axis( side=4, at=1:19, labels=NA, tcl=-0.3 )
> axis( side=2, at=1:19, labels=NA, tcl=-0.3 )
> text( 30, 19, "Men" , adj=0, cex=1.5 )
> text( 30, 18, "Women", adj=0, cex=1.5 )
> segments( c(21,21), 19:18, c(29,29), 19:18, lwd=3, lty=c("solid","21") )
```
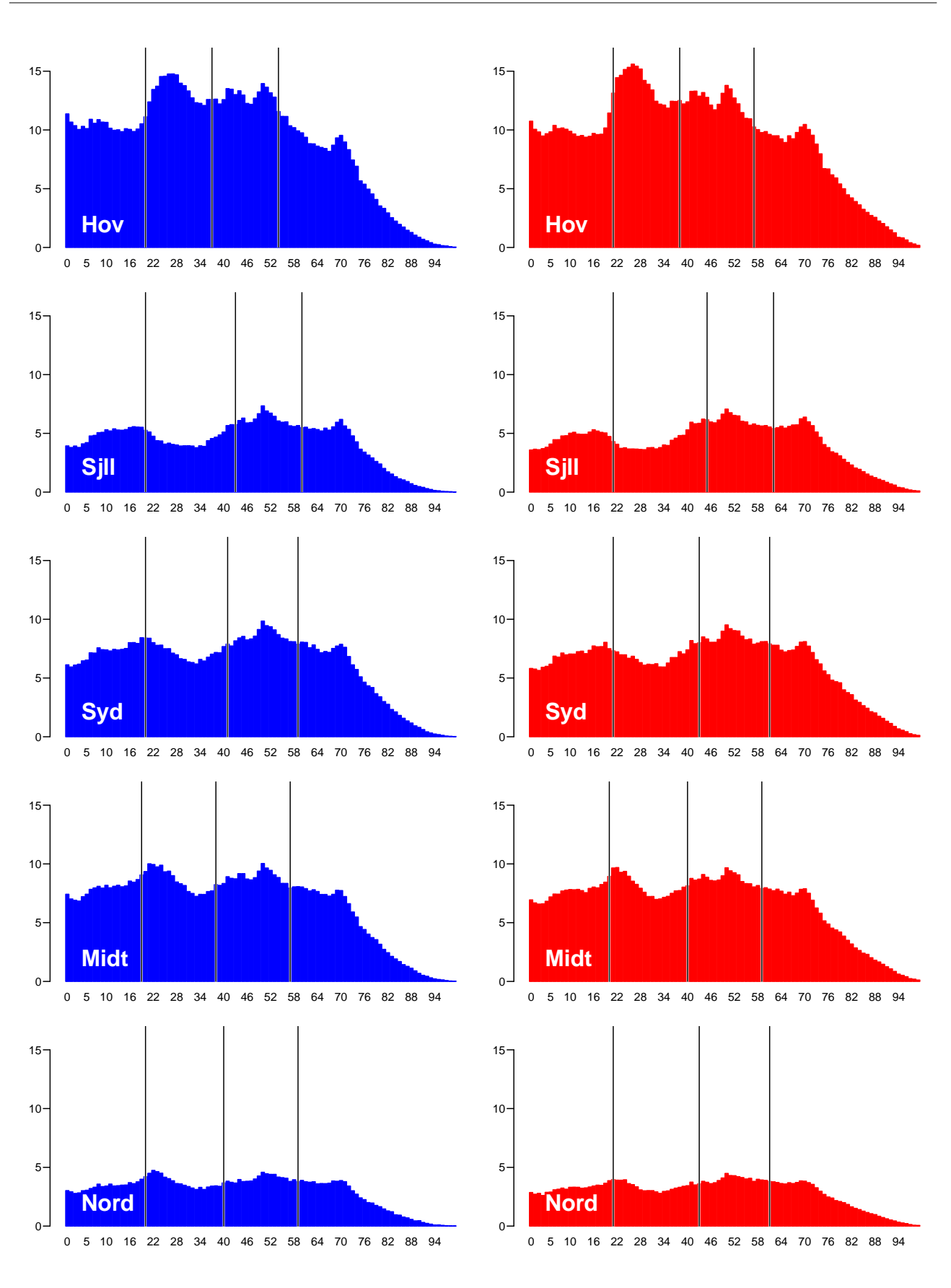

Figure 1: Absolute number of persons in the 100 age-classes for each sex and region. Vertical lines divide population in quarters. ./graph/regprev-abs

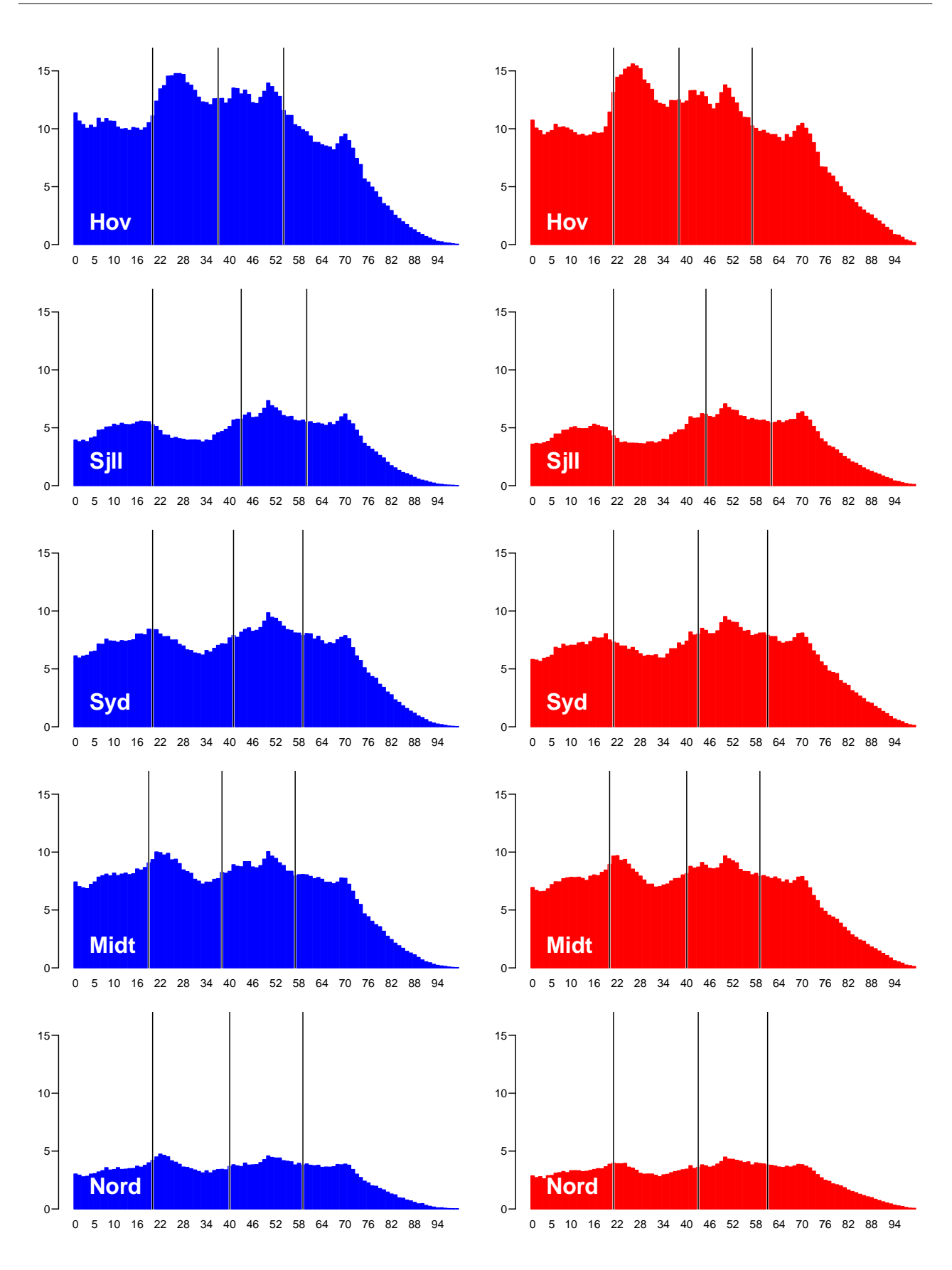

Figure 2: Relative size of the of population relative to the population in Hov in the 100 ageclasses for each sex and region ./graph/regprev-abs

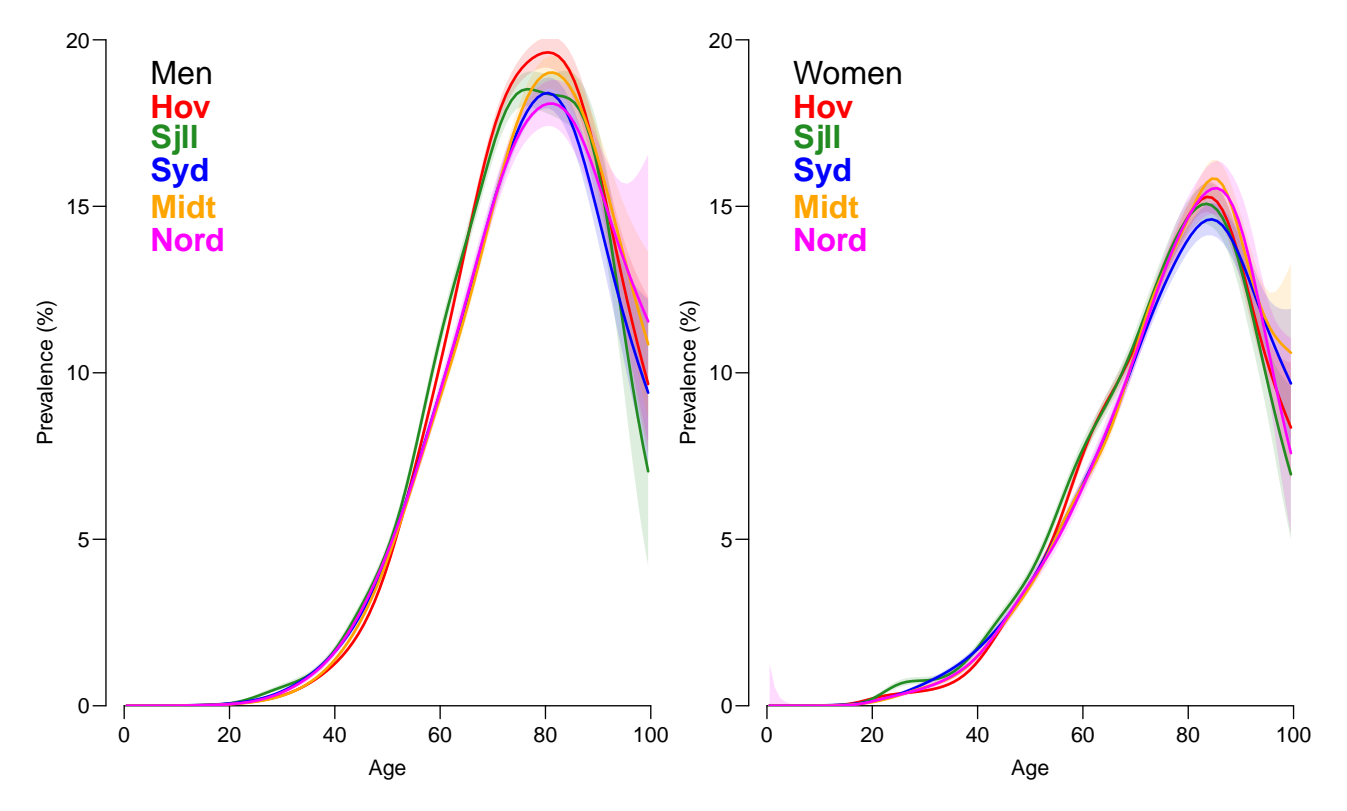

Figure 3: Age-specific prevalences by sex and region. Shaded areas are 95% confidence intervals. ./graph/regprev-aprev

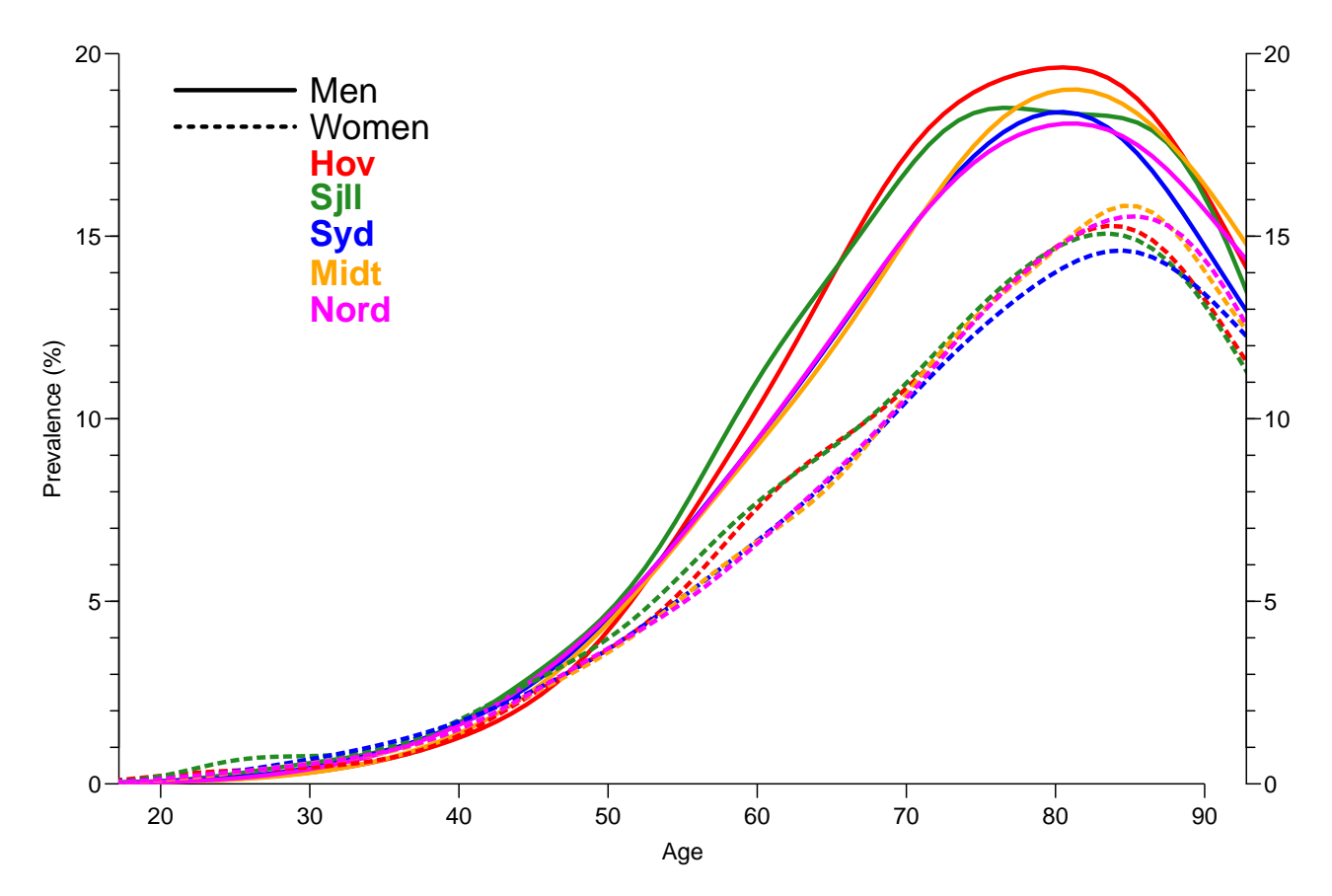

Figure 4: Age-specific prevalences by sex and region. . . . . /graph/regprev-prev